Subject: vzcpucheck giving error Posted by [mephisto](https://new-forum.openvz.org/index.php?t=usrinfo&id=235) on Wed, 08 Feb 2006 17:13:46 GMT [View Forum Message](https://new-forum.openvz.org/index.php?t=rview&th=267&goto=1442#msg_1442) <> [Reply to Message](https://new-forum.openvz.org/index.php?t=post&reply_to=1442)

Hi,

I've just successfully installed OpenVZ 025.014 on Gentoo (vzquota 2.7.0.7, vzctl 2.7.0.26). My test vps (centos 4.2) boots and network ist working. If I run vzcpucheck however, I get the following error: Can't read /proc/fairsched: Permission denied What's missing? Here is my kernel config: # # Automatically generated make config: don't edit # Linux kernel version: 2.6.15-025stab014 # Wed Feb 8 01:50:44 2006 # CONFIG\_X86\_32=y CONFIG\_SEMAPHORE\_SLEEPERS=y CONFIG\_X86=y CONFIG\_MMU=y CONFIG\_UID16=y CONFIG\_GENERIC\_ISA\_DMA=y CONFIG\_GENERIC\_IOMAP=y CONFIG\_ARCH\_MAY\_HAVE\_PC\_FDC=y # # Code maturity level options # CONFIG\_EXPERIMENTAL=y CONFIG\_CLEAN\_COMPILE=y CONFIG\_BROKEN\_ON\_SMP=y CONFIG\_INIT\_ENV\_ARG\_LIMIT=32 # # General setup # CONFIG\_LOCALVERSION="" CONFIG\_SWAP=y CONFIG\_SYSVIPC=y CONFIG\_POSIX\_MQUEUE=y CONFIG\_BSD\_PROCESS\_ACCT=y CONFIG\_SYSCTL=y CONFIG\_HOTPLUG=y CONFIG\_KOBJECT\_UEVENT=y CONFIG\_IKCONFIG=y CONFIG\_IKCONFIG\_PROC=y

CONFIG\_INITRAMFS\_SOURCE="" CONFIG\_KALLSYMS=y CONFIG\_PRINTK=y CONFIG\_BUG=y CONFIG\_BASE\_FULL=y CONFIG\_FUTEX=y CONFIG\_EPOLL=y CONFIG\_SHMEM=y CONFIG\_CC\_ALIGN\_FUNCTIONS=0 CONFIG\_CC\_ALIGN\_LABELS=0 CONFIG\_CC\_ALIGN\_LOOPS=0 CONFIG\_CC\_ALIGN\_JUMPS=0 CONFIG\_BASE\_SMALL=0 # # Loadable module support # CONFIG\_MODULES=y CONFIG\_MODULE\_UNLOAD=y CONFIG\_MODULE\_FORCE\_UNLOAD=y CONFIG\_OBSOLETE\_MODPARM=y CONFIG\_KMOD=y # # Block layer # CONFIG\_LBD=y # # IO Schedulers # CONFIG\_IOSCHED\_NOOP=y CONFIG\_IOSCHED\_CFQ=y CONFIG\_DEFAULT\_CFQ=y CONFIG\_DEFAULT\_IOSCHED="cfq" # # Processor type and features # CONFIG\_X86\_PC=y CONFIG\_MPENTIUM4=y CONFIG\_X86\_CMPXCHG=y CONFIG\_X86\_XADD=y CONFIG\_X86\_L1\_CACHE\_SHIFT=7 CONFIG\_RWSEM\_XCHGADD\_ALGORITHM=y CONFIG\_GENERIC\_CALIBRATE\_DELAY=y CONFIG\_X86\_WP\_WORKS\_OK=y CONFIG\_X86\_INVLPG=y

CONFIG\_X86\_BSWAP=y CONFIG\_X86\_POPAD\_OK=y CONFIG\_X86\_CMPXCHG64=y CONFIG\_X86\_GOOD\_APIC=y CONFIG\_X86\_INTEL\_USERCOPY=y CONFIG\_X86\_USE\_PPRO\_CHECKSUM=y CONFIG\_X86\_TSC=y CONFIG\_HPET\_TIMER=y CONFIG\_HPET\_EMULATE\_RTC=y CONFIG\_PREEMPT\_NONE=y CONFIG\_X86\_UP\_APIC=y CONFIG\_X86\_UP\_IOAPIC=y CONFIG\_X86\_LOCAL\_APIC=y CONFIG\_X86\_IO\_APIC=y CONFIG\_X86\_MCE=y CONFIG\_X86\_MCE\_P4THERMAL=y CONFIG\_MICROCODE=y CONFIG\_X86\_MSR=y # # Firmware Drivers #

CONFIG\_NOHIGHMEM=y CONFIG\_SELECT\_MEMORY\_MODEL=y CONFIG\_FLATMEM\_MANUAL=y CONFIG\_FLATMEM=y CONFIG\_FLAT\_NODE\_MEM\_MAP=y CONFIG\_SPLIT\_PTLOCK\_CPUS=4 CONFIG\_MTRR=y CONFIG\_SECCOMP=y CONFIG\_HZ\_1000=y CONFIG\_HZ=1000 CONFIG\_PHYSICAL\_START=0x100000

## #

# Power management options (ACPI, APM) # CONFIG\_PM=y CONFIG\_PM\_LEGACY=y

## #

# ACPI (Advanced Configuration and Power Interface) Support # CONFIG\_ACPI=y CONFIG\_ACPI\_SLEEP=y CONFIG\_ACPI\_SLEEP\_PROC\_FS=y CONFIG\_ACPI\_BUTTON=m CONFIG\_ACPI\_VIDEO=m

CONFIG\_ACPI\_FAN=m CONFIG\_ACPI\_PROCESSOR=m CONFIG\_ACPI\_THERMAL=m CONFIG\_ACPI\_BLACKLIST\_YEAR=0 CONFIG\_ACPI\_EC=y CONFIG\_ACPI\_POWER=y CONFIG\_ACPI\_SYSTEM=y

#### #

# Bus options (PCI, PCMCIA, EISA, MCA, ISA) # CONFIG\_PCI=y CONFIG\_PCI\_GOANY=y CONFIG\_PCI\_BIOS=y CONFIG\_PCI\_DIRECT=y CONFIG\_PCI\_MMCONFIG=y CONFIG\_PCI\_LEGACY\_PROC=y CONFIG\_ISA\_DMA\_API=y

### #

# Executable file formats # CONFIG\_BINFMT\_ELF=y CONFIG\_BINFMT\_AOUT=m CONFIG\_BINFMT\_MISC=m

# #

# Networking # CONFIG\_NET=y

## #

# Networking options # CONFIG\_PACKET=y CONFIG\_PACKET\_MMAP=y CONFIG\_UNIX=y CONFIG\_INET=y CONFIG\_IP\_ADVANCED\_ROUTER=y CONFIG\_ASK\_IP\_FIB\_HASH=y CONFIG\_IP\_FIB\_HASH=y CONFIG\_IP\_MULTIPLE\_TABLES=y CONFIG\_IP\_ROUTE\_FWMARK=y CONFIG\_IP\_ROUTE\_MULTIPATH=y CONFIG IP ROUTE VERBOSE=V CONFIG\_NET\_IPIP=m CONFIG\_NET\_IPGRE=m CONFIG\_SYN\_COOKIES=y

CONFIG\_INET\_DIAG=y CONFIG\_INET\_TCP\_DIAG=y CONFIG\_TCP\_CONG\_BIC=y

# # IP: Virtual Server Configuration # CONFIG\_NETFILTER=y

#

# Core Netfilter Configuration #

#

# IP: Netfilter Configuration # CONFIG\_IP\_NF\_CONNTRACK=m CONFIG\_IP\_NF\_FTP=m CONFIG\_IP\_NF\_IRC=m CONFIG\_IP\_NF\_TFTP=m CONFIG\_IP\_NF\_AMANDA=m CONFIG\_IP\_NF\_IPTABLES=m CONFIG\_IP\_NF\_MATCH\_LIMIT=m CONFIG\_IP\_NF\_MATCH\_IPRANGE=m CONFIG\_IP\_NF\_MATCH\_MAC=m CONFIG\_IP\_NF\_MATCH\_MARK=m CONFIG\_IP\_NF\_MATCH\_MULTIPORT=m CONFIG\_IP\_NF\_MATCH\_TOS=m CONFIG\_IP\_NF\_MATCH\_RECENT=m CONFIG\_IP\_NF\_MATCH\_LENGTH=m CONFIG\_IP\_NF\_MATCH\_TTL=m CONFIG\_IP\_NF\_MATCH\_TCPMSS=m CONFIG\_IP\_NF\_MATCH\_HELPER=m CONFIG\_IP\_NF\_MATCH\_STATE=m CONFIG\_IP\_NF\_MATCH\_CONNTRACK=m CONFIG\_IP\_NF\_FILTER=m CONFIG\_IP\_NF\_TARGET\_REJECT=m CONFIG\_IP\_NF\_TARGET\_LOG=m CONFIG\_IP\_NF\_TARGET\_TCPMSS=m CONFIG\_IP\_NF\_NAT=m CONFIG IP NF NAT NEEDED=y CONFIG\_IP\_NF\_TARGET\_MASQUERADE=m CONFIG\_IP\_NF\_TARGET\_NETMAP=m CONFIG\_IP\_NF\_TARGET\_SAME=m CONFIG\_IP\_NF\_NAT\_IRC=m CONFIG\_IP\_NF\_NAT\_FTP=m CONFIG\_IP\_NF\_NAT\_TFTP=m CONFIG\_IP\_NF\_NAT\_AMANDA=m

CONFIG\_IP\_NF\_MANGLE=m CONFIG\_IP\_NF\_TARGET\_TOS=m CONFIG\_IP\_NF\_TARGET\_MARK=m CONFIG\_IP\_NF\_TARGET\_CLASSIFY=m

#### #

# SCTP Configuration (EXPERIMENTAL) # CONFIG\_VLAN\_8021Q=m

#### #

# QoS and/or fair queueing # CONFIG\_NET\_SCHED=y CONFIG\_NET\_SCH\_CLK\_JIFFIES=y

## #

# Queueing/Scheduling # CONFIG\_NET\_SCH\_CBQ=m CONFIG\_NET\_SCH\_HTB=m CONFIG\_NET\_SCH\_PRIO=m CONFIG\_NET\_SCH\_RED=m CONFIG\_NET\_SCH\_SFQ=m CONFIG\_NET\_SCH\_TEQL=m CONFIG\_NET\_SCH\_TBF=m CONFIG\_NET\_SCH\_GRED=m CONFIG\_NET\_SCH\_DSMARK=m CONFIG\_NET\_SCH\_INGRESS=m

# #

# Classification # CONFIG\_NET\_CLS=y CONFIG\_NET\_CLS\_TCINDEX=m CONFIG\_NET\_CLS\_ROUTE4=m CONFIG\_NET\_CLS\_ROUTE=y CONFIG\_NET\_CLS\_FW=m CONFIG\_NET\_CLS\_U32=m CONFIG\_NET\_CLS\_POLICE=y CONFIG\_NET\_ESTIMATOR=y

## #

# Generic Driver Options # CONFIG\_STANDALONE=y CONFIG\_PREVENT\_FIRMWARE\_BUILD=y # # Block devices # CONFIG\_BLK\_DEV\_FD=m CONFIG\_BLK\_DEV\_LOOP=y CONFIG\_BLK\_DEV\_CRYPTOLOOP=y CONFIG\_BLK\_DEV\_RAM=y CONFIG\_BLK\_DEV\_RAM\_COUNT=16 CONFIG\_BLK\_DEV\_RAM\_SIZE=16384 CONFIG\_BLK\_DEV\_INITRD=y # # ATA/ATAPI/MFM/RLL support # CONFIG\_IDE=y CONFIG\_BLK\_DEV\_IDE=y # # Please see Documentation/ide.txt for help/info on IDE drives # CONFIG\_BLK\_DEV\_IDEDISK=y CONFIG\_IDEDISK\_MULTI\_MODE=y CONFIG\_BLK\_DEV\_IDECD=y CONFIG\_IDE\_TASK\_IOCTL=y # # IDE chipset support/bugfixes # CONFIG\_IDE\_GENERIC=y CONFIG\_BLK\_DEV\_IDEPCI=y CONFIG\_IDEPCI\_SHARE\_IRQ=y CONFIG\_BLK\_DEV\_GENERIC=y CONFIG\_BLK\_DEV\_IDEDMA\_PCI=y CONFIG\_IDEDMA\_PCI\_AUTO=y CONFIG\_BLK\_DEV\_PIIX=y CONFIG\_BLK\_DEV\_IDEDMA=y CONFIG\_IDEDMA\_IVB=y CONFIG\_IDEDMA\_AUTO=y # # I2O device support # CONFIG\_I2O=m CONFIG\_I2O\_EXT\_ADAPTEC=y CONFIG\_I2O\_CONFIG=m CONFIG\_I2O\_CONFIG\_OLD\_IOCTL=y CONFIG\_I2O\_BLOCK=m CONFIG\_I2O\_PROC=m

# # Network device support # CONFIG\_NETDEVICES=y CONFIG\_DUMMY=m CONFIG\_BONDING=m CONFIG\_TUN=m

#

# Ethernet (10 or 100Mbit) # CONFIG\_NET\_ETHERNET=y CONFIG\_MII=y

#

# Tulip family network device support # CONFIG\_NET\_PCI=y CONFIG\_E100=y

#

# Input device support # CONFIG\_INPUT=y

#

# Userland interfaces # CONFIG\_INPUT\_MOUSEDEV=y CONFIG\_INPUT\_MOUSEDEV\_PSAUX=y CONFIG\_INPUT\_MOUSEDEV\_SCREEN\_X=1024 CONFIG\_INPUT\_MOUSEDEV\_SCREEN\_Y=768

# # Input Device Drivers # CONFIG\_INPUT\_KEYBOARD=y CONFIG\_KEYBOARD\_ATKBD=y CONFIG\_INPUT\_MOUSE=y CONFIG\_MOUSE\_PS2=y

# # Hardware I/O ports # CONFIG\_SERIO=y CONFIG\_SERIO\_I8042=y CONFIG\_SERIO\_LIBPS2=y # # Character devices # CONFIG\_VT=y CONFIG\_VT\_CONSOLE=y CONFIG\_HW\_CONSOLE=y # # Serial drivers # CONFIG\_SERIAL\_8250=y CONFIG\_SERIAL\_8250\_NR\_UARTS=4 # # Non-8250 serial port support # CONFIG\_SERIAL\_CORE=y CONFIG\_UNIX98\_PTYS=y CONFIG\_LEGACY\_PTYS=y CONFIG\_LEGACY\_PTY\_COUNT=256 # # Watchdog Cards # CONFIG\_RTC=y # # Ftape, the floppy tape device driver # CONFIG\_AGP=m CONFIG\_AGP\_INTEL=m CONFIG\_DRM=m CONFIG\_DRM\_TDFX=m CONFIG\_DRM\_R128=m CONFIG\_DRM\_RADEON=m # # Hardware Monitoring support # CONFIG\_HWMON=y #

# Graphics support # CONFIG\_FB=y CONFIG\_FB\_CFB\_FILLRECT=y CONFIG\_FB\_CFB\_COPYAREA=y CONFIG\_FB\_CFB\_IMAGEBLIT=y CONFIG\_FB\_MODE\_HELPERS=y CONFIG\_FB\_VESA=y CONFIG\_VIDEO\_SELECT=y

# # Console display driver support # CONFIG\_VGA\_CONSOLE=y CONFIG\_DUMMY\_CONSOLE=y CONFIG\_FRAMEBUFFER\_CONSOLE=y CONFIG\_FONT\_8x8=y CONFIG\_FONT\_8x16=y

#

# Logo configuration # CONFIG\_LOGO=y CONFIG\_LOGO\_LINUX\_MONO=y CONFIG\_LOGO\_LINUX\_VGA16=y CONFIG\_LOGO\_LINUX\_CLUT224=y

#

# USB support # CONFIG\_USB\_ARCH\_HAS\_HCD=y CONFIG\_USB\_ARCH\_HAS\_OHCI=y CONFIG\_USB=m

# # Miscellaneous USB options # CONFIG\_USB\_DEVICEFS=y

# # USB Host Controller Drivers # CONFIG\_USB\_EHCI\_HCD=m CONFIG\_USB\_OHCI\_HCD=m CONFIG\_USB\_OHCI\_LITTLE\_ENDIAN=y CONFIG\_USB\_UHCI\_HCD=m

# # USB Network Adapters # CONFIG\_USB\_MON=y

#

# File systems # CONFIG\_EXT2\_FS=y CONFIG\_EXT3\_FS=m CONFIG\_EXT3\_FS\_XATTR=y CONFIG\_JBD=m CONFIG\_FS\_MBCACHE=y CONFIG\_REISERFS\_FS=y CONFIG\_REISERFS\_PROC\_INFO=y CONFIG ROMFS FS=y CONFIG\_INOTIFY=y CONFIG\_QUOTA=y CONFIG\_QFMT\_V2=y CONFIG\_SIM\_FS=m CONFIG\_VZ\_QUOTA=m CONFIG\_VZ\_QUOTA\_UGID=y CONFIG\_QUOTACTL=y CONFIG\_DNOTIFY=y # # CD-ROM/DVD Filesystems # CONFIG\_ISO9660\_FS=y CONFIG\_JOLIET=y CONFIG\_ZISOFS=y CONFIG ZISOFS FS=v # # Pseudo filesystems # CONFIG\_PROC\_FS=y CONFIG\_PROC\_KCORE=y CONFIG\_SYSFS=y CONFIG\_TMPFS=y CONFIG\_RAMFS=y #

# Miscellaneous filesystems # CONFIG\_CRAMFS=y

# # Partition Types # CONFIG\_MSDOS\_PARTITION=y

#

# Native Language Support

```
#
CONFIG_NLS=y
CONFIG_NLS_DEFAULT="utf-8"
CONFIG_NLS_CODEPAGE_437=y
CONFIG_NLS_CODEPAGE_850=y
CONFIG_NLS_ISO8859_1=y
CONFIG_NLS_ISO8859_15=y
CONFIG_NLS_UTF8=y
#
# Instrumentation Support
#
CONFIG_PROFILING=y
#
# Kernel hacking
#
CONFIG_DEBUG_KERNEL=y
CONFIG_MAGIC_SYSRQ=y
CONFIG LOG BUF SHIFT=17
CONFIG_DETECT_SOFTLOCKUP=y
CONFIG_DEBUG_BUGVERBOSE=y
CONFIG_EARLY_PRINTK=y
CONFIG_4KSTACKS=y
CONFIG_X86_FIND_SMP_CONFIG=y
CONFIG_X86_MPPARSE=y
#
# OpenVZ
#
CONFIG_VE=y
CONFIG_VE_CALLS=m
CONFIG_VE_NETDEV=m
CONFIG_VE_IPTABLES=y
CONFIG_VZ_WDOG=m
#
# Security options
#
CONFIG_SECURITY=y
CONFIG_SECURITY_CAPABILITIES=y
#
# Cryptographic options
#
CONFIG_CRYPTO=y
CONFIG_CRYPTO_MD5=m
CONFIG_CRYPTO_SHA1=m
```
CONFIG\_CRYPTO\_DES=m CONFIG\_CRYPTO\_BLOWFISH=m CONFIG\_CRYPTO\_TWOFISH=m CONFIG\_CRYPTO\_DEFLATE=y CONFIG\_CRYPTO\_CRC32C=m

# # Hardware crypto devices #

# # Library routines # CONFIG\_CRC32=y CONFIG\_LIBCRC32C=m CONFIG\_ZLIB\_INFLATE=y CONFIG\_ZLIB\_DEFLATE=y

# # User resources # CONFIG\_USER\_RESOURCE=y CONFIG\_USER\_RSS\_ACCOUNTING=y CONFIG\_USER\_SWAP\_ACCOUNTING=y CONFIG\_USER\_RESOURCE\_PROC=y CONFIG\_GENERIC\_HARDIRQS=y CONFIG\_GENERIC\_IRQ\_PROBE=y CONFIG\_X86\_BIOS\_REBOOT=y

Subject: Re: vzcpucheck giving error Posted by [alticon-brian](https://new-forum.openvz.org/index.php?t=usrinfo&id=229) on Wed, 08 Feb 2006 21:34:27 GMT [View Forum Message](https://new-forum.openvz.org/index.php?t=rview&th=267&goto=1453#msg_1453) <> [Reply to Message](https://new-forum.openvz.org/index.php?t=post&reply_to=1453)

Can you post the permissions and ownership on that? Also can you check that it 1) exists and 2) if it does try and dump the contents of it here?

For example, on mine:

[root@openvz2 src]# ls -l /proc/fairsched -r--r--r-- 1 root root 0 Feb 8 17:43 /proc/fairsched

[root@openvz2 src]# cat /proc/fairsched

Version: 2.6 debug

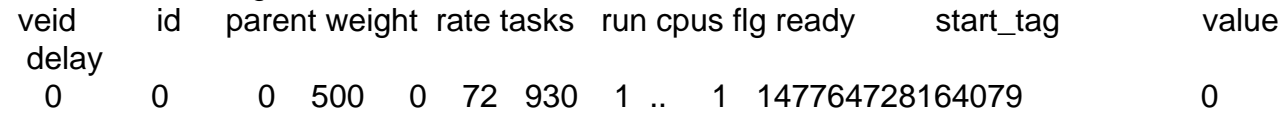

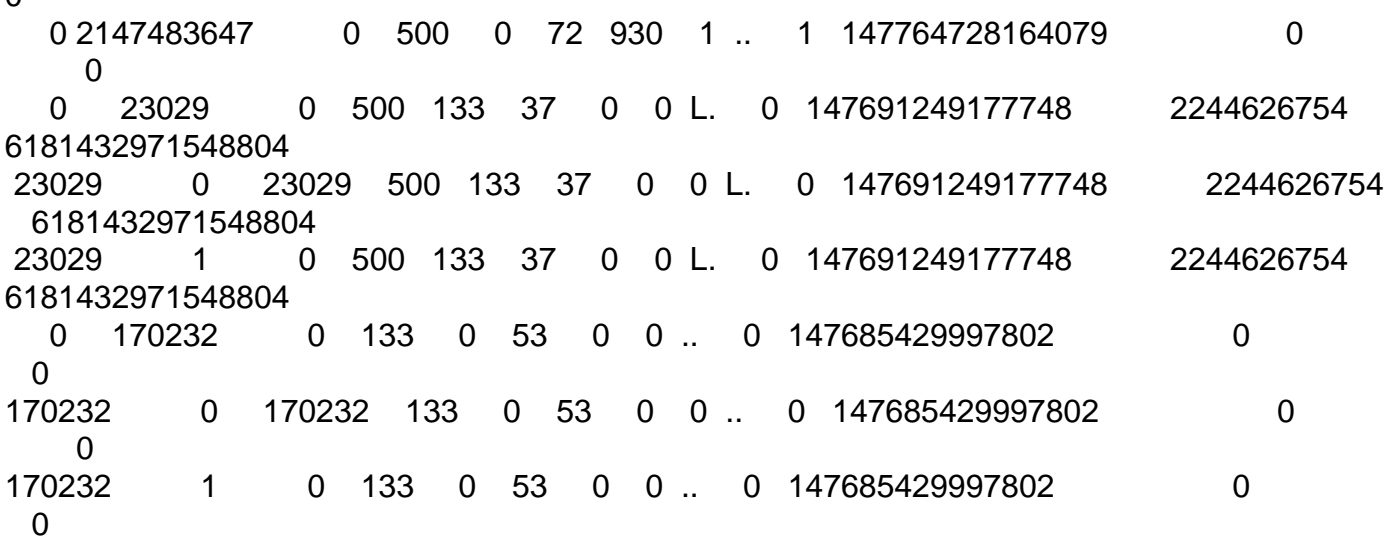

Subject: Re: vzcpucheck giving error Posted by [mephisto](https://new-forum.openvz.org/index.php?t=usrinfo&id=235) on Wed, 08 Feb 2006 23:03:02 GMT [View Forum Message](https://new-forum.openvz.org/index.php?t=rview&th=267&goto=1455#msg_1455) <> [Reply to Message](https://new-forum.openvz.org/index.php?t=post&reply_to=1455)

Thanks for you answer. The file doesn't exist. I suspect it is a missing kernel config parameter, but don't know which one.

Subject: Re: vzcpucheck giving error Posted by [aistis](https://new-forum.openvz.org/index.php?t=usrinfo&id=50) on Thu, 09 Feb 2006 02:47:56 GMT [View Forum Message](https://new-forum.openvz.org/index.php?t=rview&th=267&goto=1466#msg_1466) <> [Reply to Message](https://new-forum.openvz.org/index.php?t=post&reply_to=1466)

mephisto wrote on Wed, 08 February 2006 18:13Hi,

 $\Omega$ 

I've just successfully installed OpenVZ 025.014 on Gentoo (vzquota 2.7.0.7, vzctl 2.7.0.26). My test vps (centos 4.2) boots and network ist working. If I run vzcpucheck however, I get the following error: Can't read /proc/fairsched: Permission denied What's missing?

a little more attention reading announcement

http://openvz.org/news/updates/beta-kernel-025stab014.1-rele ased says this:

Quote:fair CPU scheduler is currently not implemented. It is a work in progress and will be avaiable in the following releases

Subject: Re: vzcpucheck giving error Posted by [mephisto](https://new-forum.openvz.org/index.php?t=usrinfo&id=235) on Thu, 09 Feb 2006 14:35:05 GMT [View Forum Message](https://new-forum.openvz.org/index.php?t=rview&th=267&goto=1479#msg_1479) <> [Reply to Message](https://new-forum.openvz.org/index.php?t=post&reply_to=1479)

Shame on me **Thanks** 

Subject: Re: vzcpucheck giving error Posted by [tukey](https://new-forum.openvz.org/index.php?t=usrinfo&id=2480) on Wed, 26 Mar 2008 16:04:10 GMT [View Forum Message](https://new-forum.openvz.org/index.php?t=rview&th=267&goto=28706#msg_28706) <> [Reply to Message](https://new-forum.openvz.org/index.php?t=post&reply_to=28706)

please check this out:

....

--------------------------

Please make sure the following config options are enabled in your kernel .config file before compilation process:

CONFIG\_SCHED\_VCPU=y CONFIG\_FAIRSCHED=y CONFIG\_SIM\_FS=m CONFIG\_VZ\_QUOTA=m # CONFIG\_VZ\_QUOTA\_UNLOAD is not set CONFIG\_VZ\_QUOTA\_UGID=y CONFIG\_VE=y CONFIG\_VE\_CALLS=m CONFIG\_VZ\_GENCALLS=y CONFIG\_VE\_NETDEV=m CONFIG\_VE\_ETHDEV=m CONFIG\_VZ\_DEV=m CONFIG\_VE\_IPTABLES=y CONFIG\_VZ\_WDOG=m CONFIG\_VZ\_CHECKPOINT=m

ACPI sleep It is a bit tricky to make ACPI sleep and OpenVZ work together.

ACPI sleep is enabled by ACPI\_SLEEP kernel option. The following dependencies are declared in kernel configs:

ACPI\_SLEEP depends on X86 && (!SMP || SUSPEND\_SMP) SUSPEND\_SMP depends on HOTPLUG\_CPU && X86 && PM FAIRSCHED depends on SCHED\_VCPU

And SCHED\_VCPU is incompatible with HOTPLUG\_CPU:

./kernel/cpu.c:#error "CONFIG\_HOTPLUG\_CPU isn't supported with CONFIG\_SCHED\_VCPU" On a non-SMP machine, you may disable SMP, this will resolve the conflict.

If you have an SMP machine, you can only disable FAIRSCHED and SCHED\_VCPU. It will reduce some isolation between VEs (CPU scheduling will be performed per-task, not per-VE, and cpuunits and cpulimit settings will not take effect), but it is an acceptable solution if your VEs are trusted (and it's hard to imagine untrusted VEs on a notebook.)

Page 16 of 16 ---- Generated from [OpenVZ Forum](https://new-forum.openvz.org/index.php)